# **CONCONCORPORT (1991)**<br> **CONCORPORT 2005**<br> *CONCORPORT CONCORPORT American*<br> *American*<br> *Association*<br> *December 2005* Morak

# *ata*

Newsletter of the German Language Division of the American **Translators** Association December 2005

# **Liebe GLD-Mitglieder!**

*von Frieda Ruppaner-Lind, GLD Administrator*

Die ATA-Konferenz liegt bereits schon einige Wochen hinter uns und nachdem der Arbeitsalltag wieder eingekehrt ist, machen sich die GLD-Administratoren bereits Gedanken über das Programm im nächsten Jahr in New Orleans. Wir sind für die Anregungen, die mehrere GLD-Mitglieder während der Jahresversammlung in Seattle gemacht haben, sehr dankbar und werden versuchen, Vorträge zu den gewünschten Themen zu planen. Auch diejenigen, die nicht bei der ATA-Konferenz dabei waren, können sich jederzeit mit Vorschlägen bzgl. Themen oder Sprecher an uns wenden. Das Protokoll der GLD-Jahresversammlung, in dem diese Vorschläge u.a. enthalten sind, ist in dieser Ausgabe des *interaktiv* abgedruckt.

Besonders erfreulich war auch die Beteiligung aus den eigenen Reihen, wobei es bei den Vorträgen um die unterschiedlichsten Themenbereiche ging. Eine große Auswahl dieser Vorträge befindet sich bereits auf der GLD-Website zur Ansicht oder zum Herunterladen und wir möchten uns nochmals bei allen Beteiligten sehr herzlich für ihr Engagement bedanken. Wir hoffen, dass sich einige von Ihnen dadurch vielleicht ermutigt fühlen, einen Vortrag für 2006 in New Orleans ins Auge zu fassen. In diesem Zusammenhang möchte ich mich auch bei Jutta Diel-Dominique für ihre tatkräftige Unterstützung bei der Programmgestaltung bedanken sowie bei allen anderen "Aktiven" in der GLD: Rainer Klett und Roland Grefer, dem Redaktionsteam von interaktiv, die von Susanne Van Eyl und Janice Becker beim Lektorat unterstützt werden, Michael Wahlster, unserem Webmaster, und Christoph Niedermair, unserem Listmaster, der seit kurzem von Gerhard Preisser unterstützt wird.

Die GLD-Happy Hour war dieses Jahr wieder sehr gut besucht und die Teilnehmerzahl an diesem geselligen Ereignis lag mit nahezu 100 Anmeldungen höher als in den Vorjahren, was für das Format dieses Empfangs spricht. Auch in Anbetracht von insgesamt 667 GLD-Mitgliedern war dies eine beachtliche Zahl. Es hat mich besonders gefreut, viele von Ihnen persönlich kennen zu lernen, nachdem ich viele Namen bereits von der GLD-Liste kannte. Die Vorschläge, die Happy Hour auf zwei Stunden auszudehnen und für mehr Sitzplätze zu sorgen, werden wir soweit wie möglich für das nächste Jahr berücksichtigen.

### *In this issue...*

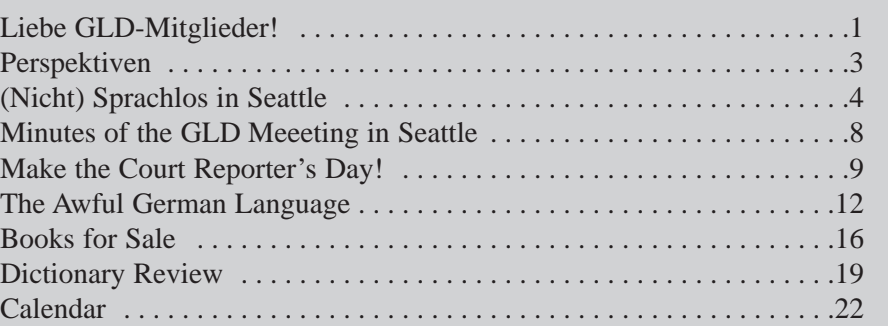

### *interaktiv*

The newsletter of the German Language Division (GLD) is a quarterly publication within the American Translators Association.

Opinions expressed in this newsletter are solely those of their authors. Articles are subject to editing. Submissions for publication are invited and may be mailed, faxed or emailed (the latter preferred) to the editors.

The copyright on all articles remains with the authors.

### Editors

Rainer Klett, Philadelphia, PA Tel.: 215-843-1843 Fax: 215-843-1844 <RainerKlett@aol.com>

Roland Grefer, Clearwater, FL Tel.: 727-736-7809 Fax: 727-736-7809 <r.grefer@gmx.net>

### Proofreaders

Janice Becker, Chicago, IL Tel: 312-201-1626 <jbecker@gabt.net>

Susanne van Eyl, Pittsburgh, PA, Tel.: 412-341-3460 Fax: 412-341-3494 <Susanne.vaneyl@verizon.net>

### **German Language Division of the American Translators Association**

American Translators Association 225 Reinekers Lane, Suite 590 Alexandria, VA 22314 Tel: 703-683-6100 Fax: 703-683-6122 Web site:<www.atanet.org>

### **Officers of the GLD**

Administrator Frieda Ruppaner-Lind, Leawood, KS Tel: 913-648-6054 Fax: 913-648-6054 <frieda@friedadot.com>

Assistant Administrator Jutta Diel-Dominique, Thornton, CO Tel: 303-254-8389 Fax: 303-254-8399 <juttadd@estreet.com>

Website Committee Chair Michael Wahlster, Columbia, MO Tel: 573-445-6537 Fax: 413-832-3589 <Michael@GW-Language.com>

Bestimmt interessiert Sie auch der Beitrag von GLD-Mitglied Claudia Eggert, die für diese Ausgabe einen Konferenzbericht geschrieben hat. Dazu ist zu erwähnen, dass Claudia durch die Abgabe ihres Bewertungsformulars bei der Verlosung am Samstagabend die kostenlose Teilnahme an der Konferenz in New Orleans gewonnen hat. Noch herzlichen Glückwunsch dazu!

In Bezug auf die Mitgliedschaft in den ATA-Divisions hat sich für 2006 Neues ergeben: Die einzelnen Divisions weisen im Vergleich zu den vergangenen Jahren jetzt kein individuelles Budget mehr aus, was z. T. damit zu tun hat, dass sie keine eigenständigen fiskalischen Einheiten innerhalb der ATA sind. Die Verwaltung der Divisions ist somit auch einfacher und ermöglicht es den Administratoren, sich mehr um wichtige Belange zu kümmern, zu denen die Mitteilungsblätter, Mitgestaltung des Konferenzprogramms, Yahoo-Gruppen, Websites usw. gehören. Finanziell führt dies zu keinerlei Einschränkungen für die Divisions und wir können auch weiterhin bis zu zwei Sprecher für die jährliche ATA-Konferenz einladen.

Die nächste und eigentlich noch wichtigere Änderung besteht darin, dass keine separaten Gebühren mehr für die Mitgliedschaft in den Divisions anfallen. Wer seine ATA-Mitgliedschaft für das kommende Jahr erneuert, kann nach eigener Wahl so vielen Divisions beitreten, wie er möchte, und muss dazu lediglich die Kästchen entweder im gedruckten oder im Online-Formular ankreuzen. Die Mitgliedschaften können – wie auch die übrigen individuellen Daten – jederzeit auf der ATA-Website aktualisiert werden. Dies sollte aller Voraussicht nach zu einer Stärkung der Divisions führen. Für die Teilnahme an den einzelnen Mailing-Listen bei Yahoo ist auch nach wie vor die Mitgliedschaft in der jeweiligen Division erforderlich. Das bedeutet, dass man sich für die Teilnahme an der GLD-Liste zuerst anmelden muss. Dazu ist eine E-Mail-Nachricht mit folgenden Informationen an <gldlist-owner@yahoogroups.com> zu senden:

In der Betreffzeile|: **subscribe gldlist**  Im Textfeld: die eigene E-Mail-Adresse Name des Mitglieds (Vorname, Nachname) ATA Mitgliedsnummer (ATA ID)

Weitere Einzelheiten dazu sind auch auf der GLD-Website [\(www.ameri](www.americantranslators.org/divisions/GLD)[cantranslators.org/divisions/GLD\)](www.americantranslators.org/divisions/GLD) unter ..E-Liste" zu finden.

Im nächsten Jahr werden auch wieder Wahlen für Administrator und Assistant Administrator der GLD stattfinden und Jill Sommer hat sich freundlicherweise bereit erklärt, den Vorsitz des Wahlkomitees zu übernehmen und nach Kandidaten Ausschau zu halten. Wer Interesse daran hat, sich als Kandidat aufstellen zu lassen, kann sich jederzeit bei Jill melden.

In dieser letzten Ausgabe des *interaktiv* für 2005 möchte ich Ihnen noch eine schöne Weihnachtszeit sowie viel Glück und Erfolg im neuen Jahr wünschen – und natürlich auch einen guten Rutsch!

### Herzlichst

Frieda Ruppaner-Lind

# **Perspektiven**

## *Schöne Bescherung*

Es war an einem ganz normalen Arbeitstag im September, als ich den Anruf von einer mir nicht be-kannten Agentur erhielt. Die Projektmanagerin war sichtlich erleichtert, mich gleich zu erwischen, und auf ihre Frage, ob ich heute einen kleinen Auftrag zwischenrein nehmen könnte, erwiderte ich wie gewohnt: "Well, I'd be happy to help you out, it just depends on what it is you need." Es stellte sich heraus, dass es sich um einen deutschen Führerschein handelte, der möglichst sofort ins Englische übersetzt werden sollte. Und da dieser Führerschein im Scheckkartenformat war, auf dem sowieso nur persönliche Angaben und verschiedene Zahlengruppen aufgedruckt waren, sagte ich zu und einigte mich mit ihr auf meinen Mindesttarif für diese Leistung.

Dass das Original nur als Fax verfügbar war, störte mich nicht weiter, notfalls konnte man telefonisch einzelne Wörter klären oder die Projektmanagerin konnte die Zahlen selbst vergleichen und ggf. berichtigen. Wenige Minuten später erschien auf meinem Faxgerät ein weißes Blatt Papier mit einer großen schwarzen Fläche in der Größe einer Scheckkarte und ein paar wenigen Wörtern, die darauf auszumachen waren. Also rief ich sie gleich zurück und bat sie, mir die einzelnen Zeilen vorzulesen. Inzwischen hatte ich meinen eigenen deutschen Führerschein zur Hand und wusste so in etwa, wo welche Wörter zu erwarten waren. Leider sprach sie mit einem heftigen spanischen Akzent und selbst das Buchstabieren einzelner Wörter war ein frustrierend umständliches Unterfangen. Ich lieferte das Ergebnis (über eine Stunde nach dem ursprünglichen Anruf) in Microsoft per E-Mail und die Rechnung gleich hinterher. Die gute Frau überschlug sich fast vor Dank nach der geglückten Zangengeburt.

Leider war die Rechnung für diesen Auftrag Ende November immer noch nicht bezahlt und ich schickte eine Zahlungserinnerung per E-Mail. Als ich auf diese E-Mail nach einer Woche weder eine Rückmeldung noch einen Scheck in der Post erhalten hatte, wurde ich zum ersten Mal stutzig und versuchte, die Agentur telefonisch zu erreichen. Zu meiner Überraschung hörte ich das bekannte Band: "The number you have dialed has been discontinued. No further information is available". Nun wurde ich langsam wütend, denn aus Erfahrung weiß ich, dass es schwierig – wenn nicht sogar unmöglich – ist, einen so kleinen Betrag einzutreiben, vor allem wenn man wie in diesem Fall nicht einmal eine schriftliche Bestellung nachweisen kann. Andererseits sollte man nicht so einfach nachgeben, und als Prinzipienreiter sowieso nicht.

Mithilfe von www.infospace.com konnte ich anhand der Telefonnummer den Namen der Präsidentin dieser Agentur ausfindig machen. Es stellte sich heraus, dass sie sogar samt einer alternativen Telefonnummer als Einzelmitglied im Mitgliederverzeichnis der ATA aufgeführt war. Diese Zweitnummer wählte ich und siehe da, sie war selbst an der Strippe. Ich kam gleich zur Sache und sie war so perplex von mir zu hören, dass sie meinte: "Oh yes, I remember. The check was mailed out yesterday." Ich dachte nur "Wer's glaubt wird selig" und stellte mich schon auf weitere Telefonanrufe ein. Wenn es eines ist, was ich inzwischen gelernt habe, dann ist es die Gewissheit, dass man ohne Hemmungen regelmäßig und evtl. sogar täglich telefonisch an eine Zahlung erinnern sollte, bis der Scheck tatsächlich da ist. In diesem Fall war das zum Glück nicht notwendig, denn der Scheck kam tatsächlich drei Tage später an, übrigens mit Poststempel nach dem Tag meines Anrufes.

Was lernen wir aus dieser Erfahrung? Egal, um was für einen Auftrag es sich handelt, bei Neukunden sollten wir grundsätzlich auf eine schriftliche Bestellung bestehen, die sowohl die Konditionen als auch die Kontaktinformationen des Auftraggebers enthält.

In diesem Sinne allseits frohes Schaffen

Rainer Klett

# **(Nicht) Sprachlos in Seattle: Eindrücke von meiner ersten Teilnahme an einer ATA-Konferenz**

### *von Claudia Eggert*

Seit etwa drei Jahren war ich nun **D** bereits Mitglied des ATA, doch obwohl ich immer voller Interesse den Chronicle lese, umfasste das auch schon das gesamte Ausmaß meiner Aktivitäten als Mitglied. Die Ankündigen der jährlichen Konferenz in jeder weiteren Ausgabe des Chronicle waren nicht zu übersehen, und als dann schließlich das gesamte vorläufige Programm in meinem Briefkasten landete, war meine Neugier geweckt. Obwohl ich mir nicht so ganz sicher war, wie eine solche Konferenz abläuft fand ich die Aussicht darauf, viele

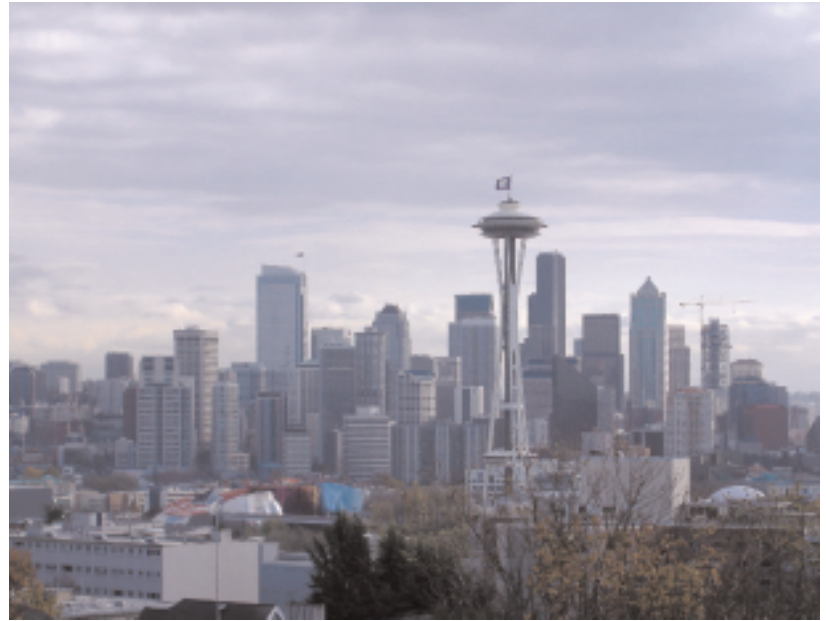

Berufskollegen und Gleichgesinnte zu treffen, sehr spannend. (Okay, ich gebe zu, die Aussicht auf eine Woche in Seattle war sicher auch ein Entscheidungsgrund.)

Die Konferenz fand direkt in der Innenstadt Seattles im Westin Hotel statt. Ich hatte mich dazu entschieden, ein Zimmer im Konferenzhotel zu reservieren, und habe diese Entscheidung nicht bereut. Sicher waren in der näheren Umgebung günstigere Hotels zu finden, aber der Komfort, zwischen den einzelnen Veranstaltungen schnell einen kurzen Mittagsschlaf halten zu können oder im kühlen November nicht mit einer dicken Jacke unter dem Arm herumlaufen zu müssen, war sehr angenehm.

Bereits im Aufzug am ersten Morgen hörte ich mehrere mir unbekannte Sprachen, und in der Schlange zur Anmeldung hatte ich interessante Gespräche mit einem Russisch- und einem Spanischübersetzer. Wir bekamen alle ein Namensschild zum Umhängen, auf dem nicht nur der Name, sondern auch Wohnort/US-Bundesstaat/Land vermerkt waren. Diese Schilder erwiesen sich als ideale Anknüpfpunkte für Gespräche, denn auch wenn man nicht gleich über hochwissenschaftliche Übersetzungstheorien reden möchte, kann man immerhin fragen, wie das Wetter gerade in Miami/Maine/Portugal ist. Ein besonders netter Einfall waren zusätzliche runde Aufkleber, deren Farbe die jeweiligen gesprochenen Sprachen des Trägers auswiesen. So konnte man, wenn man den blauen Punkt für Deutsch erkannte, ein Gespräch gleich mit "Wie geht's?" beginnen, ohne erst auf das uns alle verbindende Englisch zurückgreifen zu müssen.

Am ersten Tag, Mittwoch, fanden die sogenannten "Pre-Conference Seminars" statt, für die man zusätzlich zur Anmeldegebühr noch einen Aufpreis bezahlen musste. Dafür bekam man aber einen dreistündigen Vortrag geboten anstelle der 45 oder 90 Minuten während der eigentlichen Konferenz, so dass mehr Zeit für tiefergehende Details bleibt. Der Vortrag, den ich mir angehört habe, war speziell für Übersetzungen von Englisch nach Deutsch ausgelegt. Von Thema und Inhalt her hat er mich nicht unbedingt begeistert, aber es war sehr interessant, einen ganzen Raum voller deutschsprachiger

Übersetzer/Dolmetscher zu sehen. Als hausinterner Übersetzer einer medizinischen Softwarefirma habe ich sonst außer meinem eigenen kleinen Team keinen Kontakt mit anderen Kollegen, und so war seit meinem Studium die größte Anzahl an Übersetzern/Dolmetschern, mit denen ich in einem Raum war. Doch wenn mich das schon beeindruckt hat, war ich noch nicht auf den Abend vorbereitet. Den ganzen

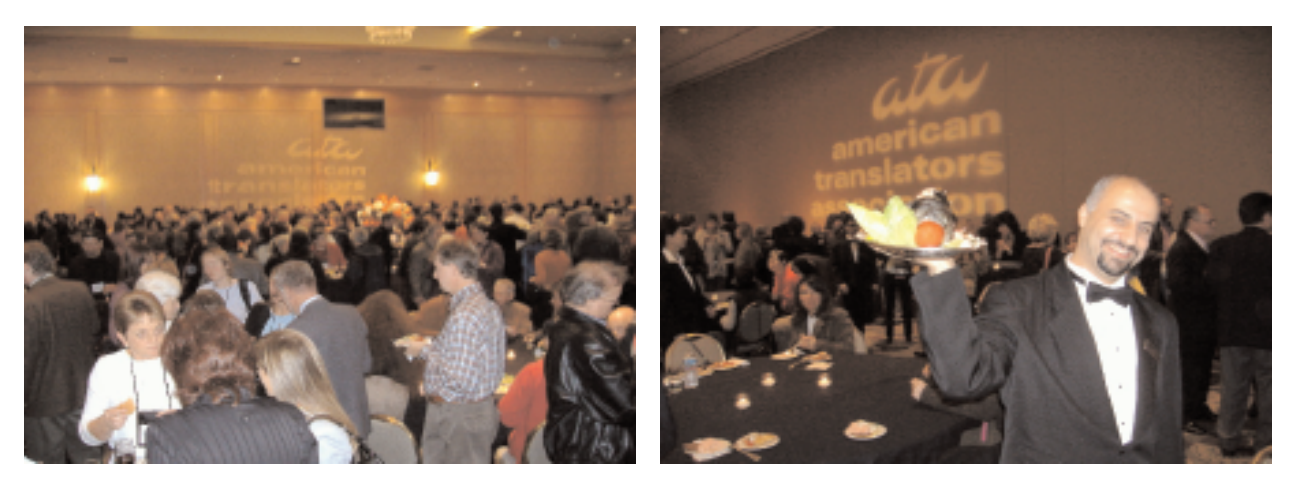

Tag über waren noch viele weitere Konferenzteilnehmer eingetroffen, und zum offiziellen Auftakt mit Buffet und Bar waren ein Großteil der insgesamt 1610 Übersetzer/Dolmetscher aus der ganzen Welt versammelt. Ich muss sagen, dass dies wahrscheinlich der Augenblick war, der mir als am eindruckvollsten im Gedächtnis bleiben wird: Ein ganzer Ballsaal voller Übersetzer und Dolmetscher, die in verschiedenen Sprachen jeden Tag mit ähnlichen Problemen und Herausforderungen kämpfen, wie ich selbst. Die verschiedenen Sprachen schwirrten durch den ganzen Raum, und jeder hatte eine interessante Geschichte zu erzählen, wie er oder sie zu seiner Sprache gekommen ist oder wie sie letztendlich in den USA gelandet sind. Normalerweise bin ich eher zurückhaltend in einem Raum mit vielen unbekannten Leuten, doch dank der Namensschilder und der allgemeinen lockeren Atmosphäre fand ich schnell viele faszinierende Gesprächspartner.

Am Donnerstag begann die eigentliche Konferenz mit einer großen Auftaktveranstaltung, bei der sich schnell herausstellte, dass die Räumlichkeiten dafür wie auch für einige der beliebteren Vorträge nicht ganz ausreichend waren. Wie der Papst bei seiner Ostermesse begrüßte der Präsident der ATA alle Teilnehmer in ihrer Landessprache, was angesichts der Sprachenvielfalt eine ganze Weile dauerte.

Die einzelnen Seminare in den nächsten drei Tagen waren nach zwei Kriterien geordnet: Nach Sprache und nach Themenbereich. Zu letzterem gehörten z.B. Medizin, Recht, Sprachwissenschaft, Dolmetschen etc. Die Einordnung nach Sprachen beinhaltete Seminare, die anstelle von English in der jeweiligen Sprache abgehalten wurden, und andere, die zwar eine bestimmte Sprache als Beispiel nahmen, aber allgemein an alle Teilnehmer aus verschiedenen Sprachrichtungen gerichtet waren.

Das aktuelle Konferenzprogramm, das wir bei der Anmeldung erhielten, umfasste etwa 80 Seminare, so dass wirklich für jeden etwas dabei war. Ich hatte keine Schwierigkeiten, mir einen Schlachtplan zurechtzulegen; musste mich im Gegenteil oft zwischen zwei interessanten Vorträgen entscheiden. Das erforderliche Hintergrundwissen für Seminare war sehr unterschiedlich, obwohl ich oft feststellen musste, dass die Vorträge eher eine Einleitung in bestimmte Themenbereiche waren und für Übersetzer/Dolmetscher mit mehreren Jahren Berufserfahrungen zu allgemein sind.

Am besten gefielen mir die Vorträge, die nicht von einer Firma, sondern direkt von Übersetzern gehalten wurden, die aus eigener Erfahrung berichteten. So erfuhr ich manche hilfreiche Tipps und Tricks und reiste mit einer ganzen Tasche voller interessanter Unterlagen nach Hause. Die Tasche, groß genug für Papier im Querformat und mit dem offiziellen Logo der Konferenz, war übrigens eine weitere nette Idee der Veranstalter, und jeder Teilnehmer bekam bei der Anmeldung eine ausgehändigt.

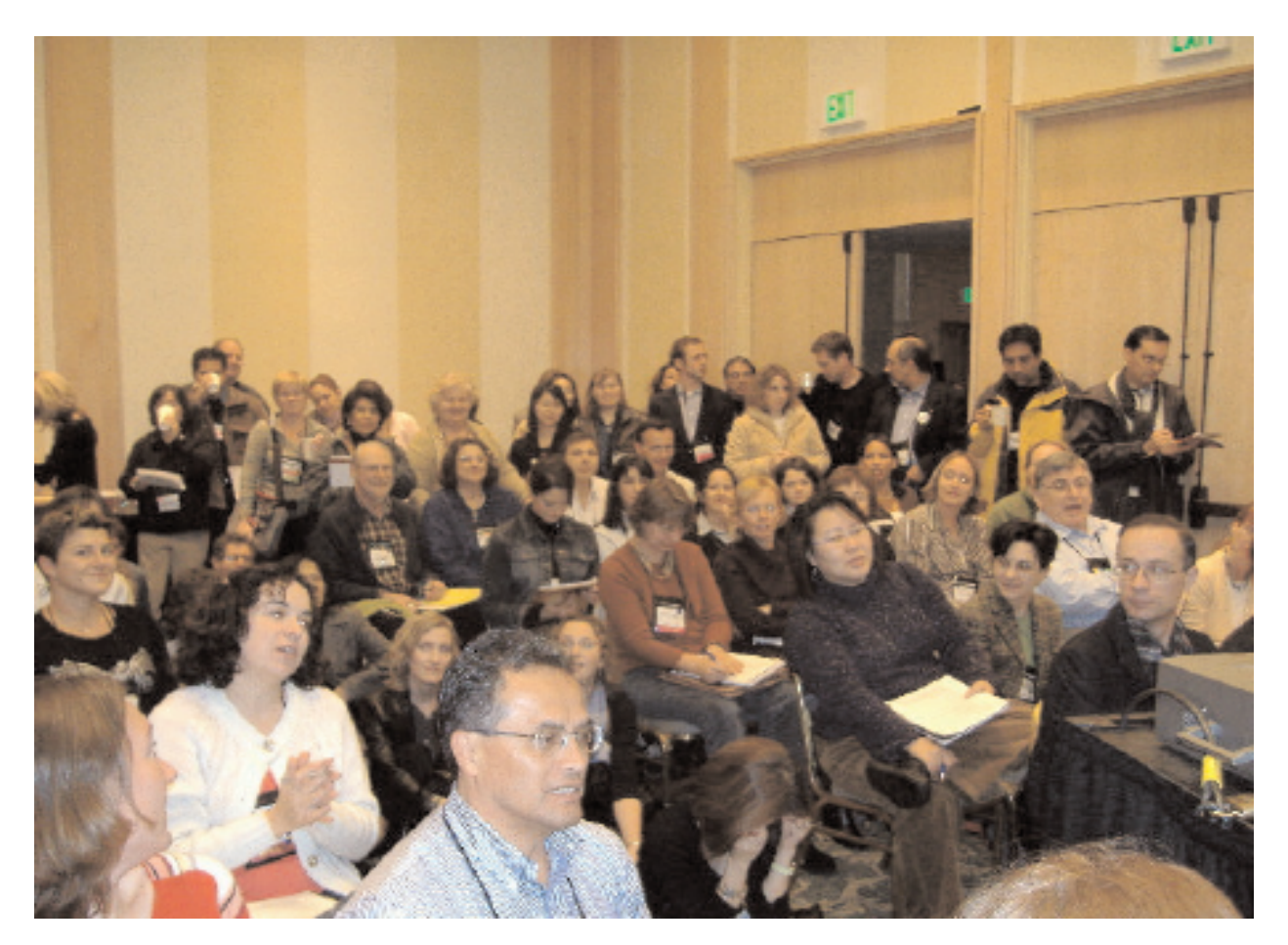

Die Seitentaschen füllte ich schnell mit Visitenkarten vieler interessanter Gesprächspartner und möglicher zukünftiger Geschäftspartner und war froh, selbst einen großen Stapel mitgebracht zu haben. Ein Kollege verriet mir einen guten Trick: Er schreibt jeden Abend auf die Rückseite der einzelnen Visitenkarten ein paar Stichpunkte zu dem jeweiligen Gesprächspartner und den Grund, warum er die Visitenkarte eingesteckt hat (z.B. Experte für Automobiltechnik). Wenn ich jetzt, ein paar Wochen nach der Konferenz, meinen Stapel eingesammelter Visitenkarte anschaue und schon keine Gesichter mehr damit verbinden kann, bin ich sehr froh, dass ich den Rat beherzigt habe.

Eine gute Gelegenheit, mehr von seinen Visitenkarten loszuwerden, ergab sich für alle Arbeitsuchenden auf dem Jobmarkt, der in einer der Hallen eingerichtet war. Dort konnte jeder Übersetzer/Dolmetscher auf nach Sprachen geordneten Tischen seine Dienste anbieten, und potenzielle Arbeitgeber hatten reichlich Auswahl an Lebensläufen. Was mir evtl., fehlte war ein Tisch, auf dem Agenturen und Firmen, die z. B. Übersetzer für eine Festanstellung suchten, ihre Jobangebote auslegen konnten.

Des Weiteren stellten in diesem Hotelsaal etliche Anbieter ihre Waren und Dienste zur Schau; darunter große Firmen wie SDL, kleinere europäische Firmen, Buchhändler speziell für Fachliteratur bis hin zu einer Massagestation für gestresste Konferenzteilnehmer. Obwohl ich nicht an dem Erwerb neuer Übersetzungshilfen interessiert war, habe ich mehrmals meine Runde durch die Reihen der Anbieter gedreht und manches interessante Gespräch geführt. So erzählte mir beispielsweise der Chef von Trados Skandinavien, dass er genau so unvorbereitet und überrascht vom Zusammenschluss mit SDL gewesen sei wie ich selbst.

Ein weiterer Höhepunkt der Konferenz für mich persönlich war die Happy Hour, die von der deutschen Untergruppe des ATA gehalten wurde. Die meisten Language Divisons innerhalb des ATA organisierten eine separate Veranstaltung für ihre jeweilige Sprachengruppe, und so standen wir bei

leckeren Häppchen mit über 100 Deutschen und deutschsprachigen zum gegenseitigen Austausch beisammen. Ich hatte das Gefühl, dass sich viele Leute trafen, die sich vielleicht nur dieses eine mal im Jahr persönlich gegenüberstehen und sich sonst nur aus E-Mails kennen. Die eingeplante Stunde ging viel zu schnell vorüber, ohne dass ich die Gelegenheit hatte, mit mehr als einer Handvoll netter Kollegen ins Gespräch gekommen zu sein.

So schnell wie dieser Abend ging leider auch die gesamte Konferenz dem Ende zu. Traditionell enden die Jahreskonferenzen nicht nur mit einem festlichen Bankett, sondern vor allem mit der abschließenden Tanzveranstaltung. Mehrmals wurde mir während der Konferenz geraten, diese auf gar keinen Fall zu verpassen, und bald mischte ich mich zu den Klängen der neunköpfigen lateinamerikanischen Band unter die Gruppen von ausgelassenen Kollegen. Ein würdiger Abschluss von vier interessanten und vielseitigen Tagen.

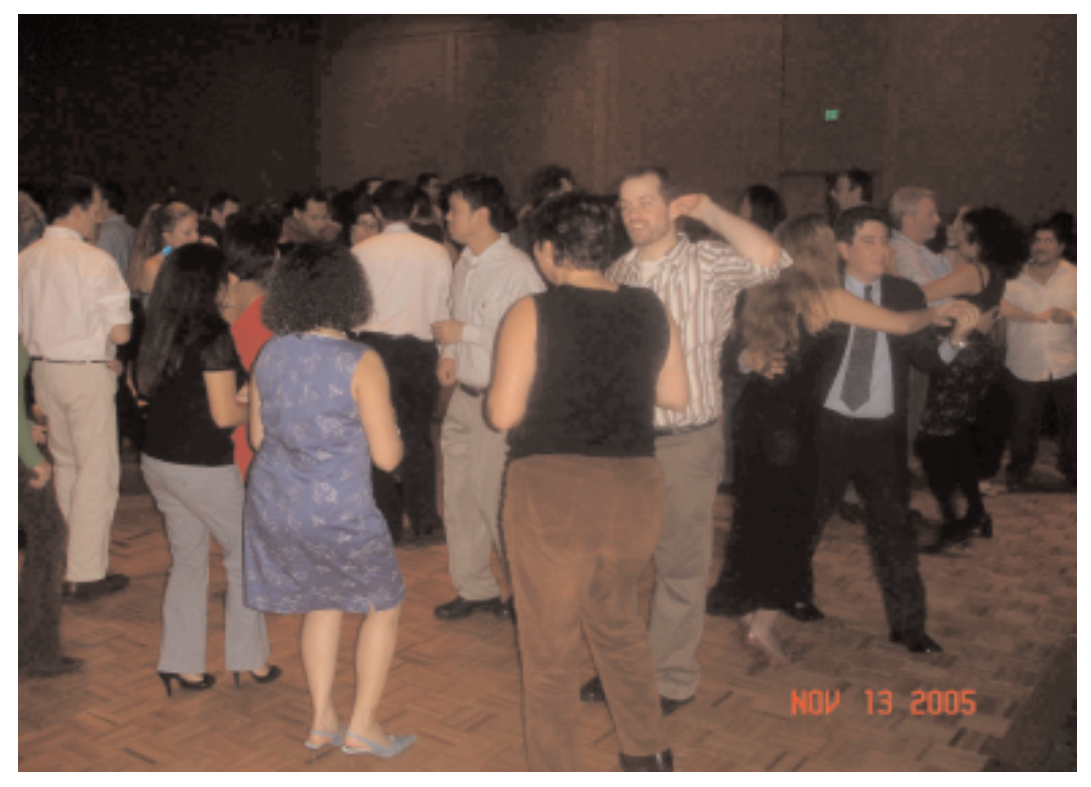

Es ist schwer, die entstandenen Vorteile aus dem Besuch einer Konferenz zu messen, doch selbst wenn ich vielleicht aus allen besuchten Vorträgen und Informationsveranstaltungen am Ende nichts gelernt haben sollte, so habe ich doch eins aus Seattle mit nach Hause genommen: Motivation. In der Unterhaltung mit so vielen wunderbaren und intelligenten Menschen aus unterschiedlichen Kulturen, Ländern und Umständen, die zwar jeder für sich aber doch gemeinsam mit den gleichen Methoden und Zielen jeden Tag dasselbe machen wie ich, hat mir wieder mal gezeigt, wie sehr mir doch mein Beruf Spaß macht. Und schon allein für diese Inspiration bin ich auf jeden Fall im nächsten Jahr wieder bei der Konferenz dabei.

**Claudia Eggert** kommt ursprünglich aus Salzgitter, Niedersachsen, und lebt seit mehreren Jahren in den USA. Sie ist Diplom-Fachübersetzerin für Technik, ATA-zertifiziert für Übersetzungen von Englisch nach Deutsch und arbeitet seit mehreren Jahren als Senior Global Localization Analyst für Cerner Corporation, einem Softwareanbieter für IT-Systeme im Gesundheitswesen mit Hauptsitz in Kansas City. Sie kann über<ceggert@cerner.com> erreicht werden.

# **Minutes of the Annual Meeting of the ATA German Language Division**

### *respectfully submitted by Dorothee Racette*

The meeting was called to order by the Division Administrator, Frieda Ruppaner-Lind at 3:35 p.m. The assembled members approved the agenda for the meeting. Due to a technical problem, copies of the minutes from the previous year's meeting (held in Toronto on October 15, 2004) were not available and could not be approved.

Ms. Ruppaner-Lind gave a brief overview of the Division administration's activities over the past year, which consisted in planning the conference program, inviting speakers, establishing and maintaining communication among Division members, facilitating dialogue through the GLD mailing list and making information available on the GLD Web site.

She then invited brief reports from the Division's officials. The first report came from Rainer Klett, the editor of the Division newsletter, *interaktiv*. He and the assistant editor, Roland Grefer, took turns supervising the editions of the newsletter. Four issues were published since the last conference. The newsletter is sent electronically as an attachment to all Division members. Some 5% request a mailed hardcopy edition, which is taken care of by headquarters. Mr. Klett invited the membership to submit articles, suggestions and questions to the newsletter for publication.

The next report was given by Christoph Niedermair, the listmaster in charge of administering the daily operation of the Yahoo mailing list. The list currently has 219 subscribers and the average monthly message volume is 500. Mr. Niedermair urged members to use the automated features of Yahoo! to manage the list in situations such as taking a vacation, change of email address, etc. These instructions will be publicized more prominently on the GLD website and in the newsletter.

Michael Wahlster, the webmaster of the Division, then gave a brief overview of the website (www.americantranslators.org/divisions/GLD) The site has comparatively low traffic. It now contains a dynamic feature, "Das steht woanders" and links to materials from conference presentations. Ms. Ruppaner-Lind encouraged presenters to submit their conference handouts to the website for the perusal of the membership.

New business: 2006 is an election year for the Division. Due to term limits, the Assistant Division Administrator, Ms. Jutta Diel-Dominique, will not be eligible to run for office again. The current Division Administrator, Ms. Frieda Ruppaner-Lind, is willing to run again for a second term. Ms. Jill Sommer volunteered to serve as the chair of a nominating committee, which will report to the Division Administrator. Ms. Sommer will appoint further members of the nominating committee.

Social events at the conference: It was suggested to extend the "Happy Hour" organized by the Division every year to 2 hours and to provide more seating.

The Division Administrator solicited suggestions and proposals for next year's annual conference program. Members suggested more technical-scientific content and presentations held in German. When questioned about the budget, Ms. Ruppaner-Lind explained that the association no longer does separate accounting for the various divisions. Starting in 2006, membership in divisions will become an integrated benefit of ATA membership, with an unlimited number of division memberships included in the dues. The organization makes it possible for all divisions to invite prominent speakers to the conference. Among the topics suggested for possible presentations at the next conference were medical technology, laboratory technology, ultrasound, medical laser applications, and spinal surgery. In addition, some members requested a greater balance of  $GER > EN$  and  $EN > GER$  presentations in the conference program.

GLD is considering the possibility of hosting a German-language financial seminar in 2006 or 2007. Provided there is enough interest and active support, this event could be held at a low-cost site, such as a university, in a central location. The meeting was adjourned at 4:10 p.m.

# **Make The Court Reporter's Day!**

*by Diane E. Teichman* 

Whether you are a freelance judiciary interpreter or a staff court interpreter, you will find yourself<br>working side by side with Court Reporters. Interpreters work with the Court Reporter in the courtroom as well as in any sworn statement. Based on our shared responsibility for the record, Reporters are often a source of evaluation of our performance for Judges and lawyers. Court Reporting firms are frequently relied upon to contract with freelance interpreters, and your reputation with them can enhance or reduce your business. So, here's an additional support that can easily add value to your service and make you stand out with Court Reporters.

Provide the Reporter with the spelling of foreign language names and places on a Spellings Page. It's easy and quick to do and it means so much to the Reporter that you will be remembered for this courtesy. I have been providing these pages for over 18 years but I still hear about interpreters, who won't offer to provide spellings for the Reporter. Often I am called by Reporters to help with spellings from another interpreter's job.

A full understanding of the Reporter's job is important to appreciate the value of this service. What an interpreter sees on the job is just the tip of the iceberg. For every hour of actual reporting any statement under oath, the Reporter faces at least another hour of editing before the transcript is ready to be delivered. The Reporter is writing on a stenography machine in a language called "Steno" which is basically a phonetic script of the syllables heard by the individual Reporter. For example the word \*attorney" in steno could be written as "toern", interpreter could be "interp."

Real time reporters are producing a near complete transcript aided by a program installed in their laptop which is connected to their stenography machine. Their laptop screens show the testimony already in English because they input case specific terminology as part of the pre job preparation. Unable to predict the pending testimony, they will afterwards need to add spellings.

Reporters often maintain a full dictionary for technical and scientific terms and apply them to long running case depositions and statements. Even the most contentious, argumentative, English only deposition or courtroom proceeding, the transcript is thoroughly and efficiently produced. Courtroom reporters will already have the specific case names but any new evidence offered in testimony that contains foreign language names will need correct spellings. The time required for hunting down foreign language spellings can increase the workload for a Reporter.

Interpreters should also consider the accuracy of the record as part of their responsibility.

Veteran Reporter Rick Smith of Charlotte Smith Reporting in Houston, Texas points out that "For both Reporters and interpreters the focus of our work is to be verbatim and for us Reporters the entire transcript has to be verbatim. I sign a certificate stating that what is contained in the transcript is transcribed to the best of my ability. That includes correct spellings." Another reporter adds: If anything, interpreters providing spellings make us look good by helping to provide a complete and accurate transcript."

Consider the potential transcript result in a Spanish interpreted deposition when the reporter hears the following testi-

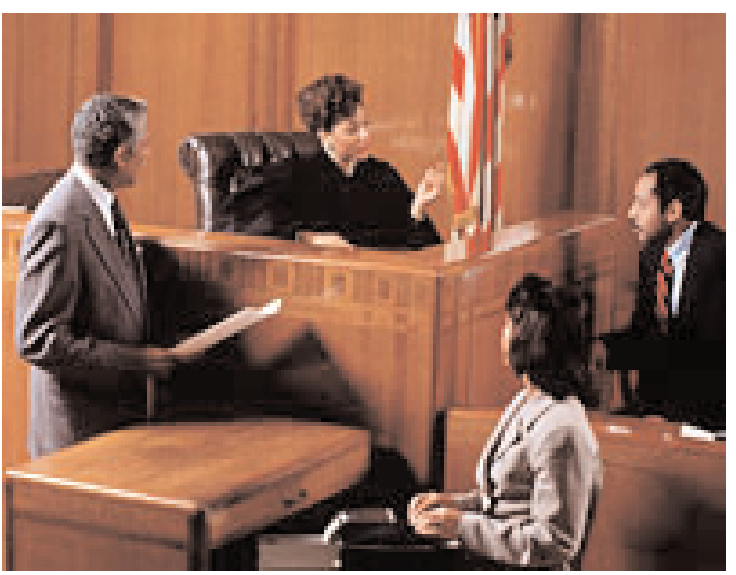

*interaktiv* December 2005

mony. The witness: *Juanaset Ismael Covarrubios* states his address as *Pasaje Valle #1245, Urbanización Antiguo Cuscatlán, San Salvador, El Salvador*, stating his wife's name: *Aracely*, his children are *Toyoc, Beatriz, Cesar*, and *Juanaset Jr*. The qualified interpreter is pronouncing these names of people and places in correctly accented Spanish, but this sounds like gibberish to the monolingual reporter. The transcript could look like this:

- Q Please state your name for the record:
- A *Jauntiest Israel CoverYour Bus*
- Q Please state your address
- A *Passage Value #1245, Urban Nation Ant Eater Cruise Atlanta, San Salvador, El Salvador*.
- Q Are you married?
- A Yes
- Q What is your wife's name?
- A *Ought to Sell It*
- Q And what are your children's names?
- A *Toyota, Beaters, Queasier and Jauntiest Jr.*

The exactness of the record is required and regulated by the rules of civil procedure thus protecting each individual 's civil rights. This example demonstrates how testimony can wrongly transcribed. In the discovery process the attorneys may want to rely on contact information. It is doubtful any correspondence would make it addressed to "Ought To Sell It Cover Your Bus" Passage Value #1245, Urban Nation Ant Eater Cruise Atlanta, San Salvador, El Salvador.

During the process of a witness testifying, Reporters are accustomed to noting an unclear word but this interrupts their concentration and flow. The Reporter is following along and taking down what the interpreter is saying but since we are completely bilingual we will pronounce the foreign language term in the source language pronunciation without skipping a beat. This often throws the Reporter off for a second.... unless they know in advance that you will be providing them with the correct spellings.

Here is what you can do: Incorporate the correct foreign language spellings of certain words into your note taking process. The Reporter will need both the accurate spelling and the subject matter to enable finding it for insertion in the transcript. Most of such terms will form part of the witness's response to certain questions. Since most depositions follow a standard format of questioning, you can be prompted to copy the spelling as soon as you hear the question. You can write the word down adding an indication of the subject matter, for example "POB "for Place of Birth. Starring it then will help you find it in your notes afterwards. It is important though to not delay your interpreting flow it while you are taking notes. Some interpreters try to spell the words on the record, which can interrupt the flow of questioning and the proceeding in general. It begins to sound like a Spelling bee if too many words are spelled on the record. Practice beforehand will help you with this double tasking process. It is reasonable for you to hurriedly write in "chicken scratch," then a the end of the deposition, copy your list on a fresh sheet of paper for the reporter to take. After a few years of fumbling around with my legal pad to make a clean list, I started printing up special sheets for this purpose. They have my name and contact information on them for further questions. The two-column format has the left column titled Topic and to the right titled Spelling. I even found lilac colored paper which is easier on the Reporters eyes.

Here is a suggested list of spellings the Reporter will need and the subject matter in which they normally occur:

**Spellings Needed Question Topic** 

and agency names) by the Where? question.

People's names and nicknames Personal history and family, co-workers and other witnesses to incident.

Places (streets, towns, foreign company Foreign residence and employment. Be prompted

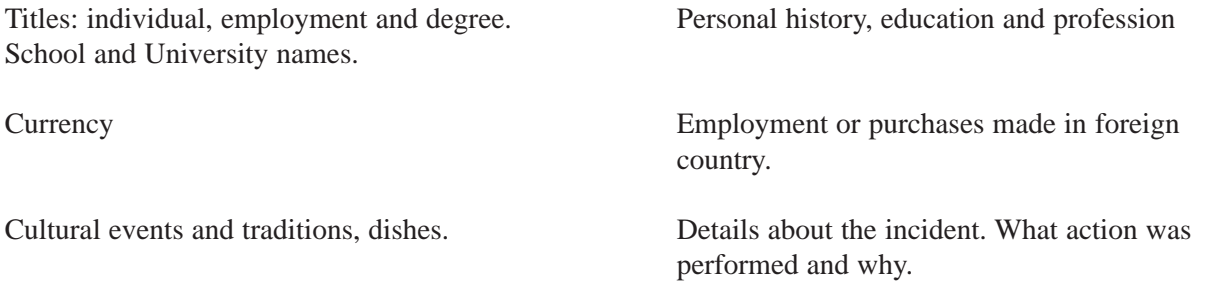

Even the most experienced interpreters can improve their service. Smith tells the story of working with an interpreter whose interpreting skill impressed him but who fell short in overall service:

"I asked him when he first got there if he wouldn't mind helping me out by spelling the words that have to be on the record in Spanish and to just write them down for me before he left. Hours later, when we finished, he was leaving and I asked for the spellings. He said, I thought you were writing them down. It turns out he had not written any down. I had to explain to him that I can only spell them out phonetically since I don't speak Spanish."

Taking the extra few moments to provide this service makes a difference to Reporters. And you will be notably remembered.

© Reprinted with permission of the author.

**Diane E. Teichman** is a professional licensed court interpreter and a translator specializing in legal work since 1980. She is President of Linguistic Services and series editor for the Multilingual Matters text series Professional Interpreting in the Real World. She also authors and lectures on her profession. She is a member of ATA, FLATA, NAJIT, and ALTA. She can be reached at <articles@linguisticworld.com> or [www.linguisticworld.com.](www.linguisticworld.com)

# **Message from the Nominating Committee**

The Nominating Committee (a.k.a. me) would like to know if anyone else would like to volunteer to run for GLD Administrator and GLD Assistant Administrator. So far I have one person willing to run for each position, but wanted to open the field up to anyone else who may want to run. If you would like to play a more active role in the GLD, please send me an email indicating your willingness to run and which position you would like to be considered for. It would be great if we could actually have a democratic election with several candidates for each position.

> Sincerely, Jill Sommer <gertoeng@jill-sommer.com>

# **The Awful German Language**

*by Mark Twain* 

The following is an excerpt from Appendix D from Twain's 1880 book *A Tramp Abroad.* 

Surely there is not another language that is so slipshod and systemless, and so slippery and elusive to  $\sum$  the grasp. One is washed about in it, hither and thither, in the most helpless way; and when at last he thinks he has captured a rule which offers firm ground to take a rest on amid the general rage and turmoil of the ten parts of speech, he turns over the page and reads, "Let the pupil make careful note of the following EXCEPTIONS." He runs his eye down and finds that there are more exceptions to the rule than instances of it. So overboard he goes again, to hunt for another Ararat and find another quicksand. Such has been, and continues to be, my experience. Every time I think I have got one of these four con-

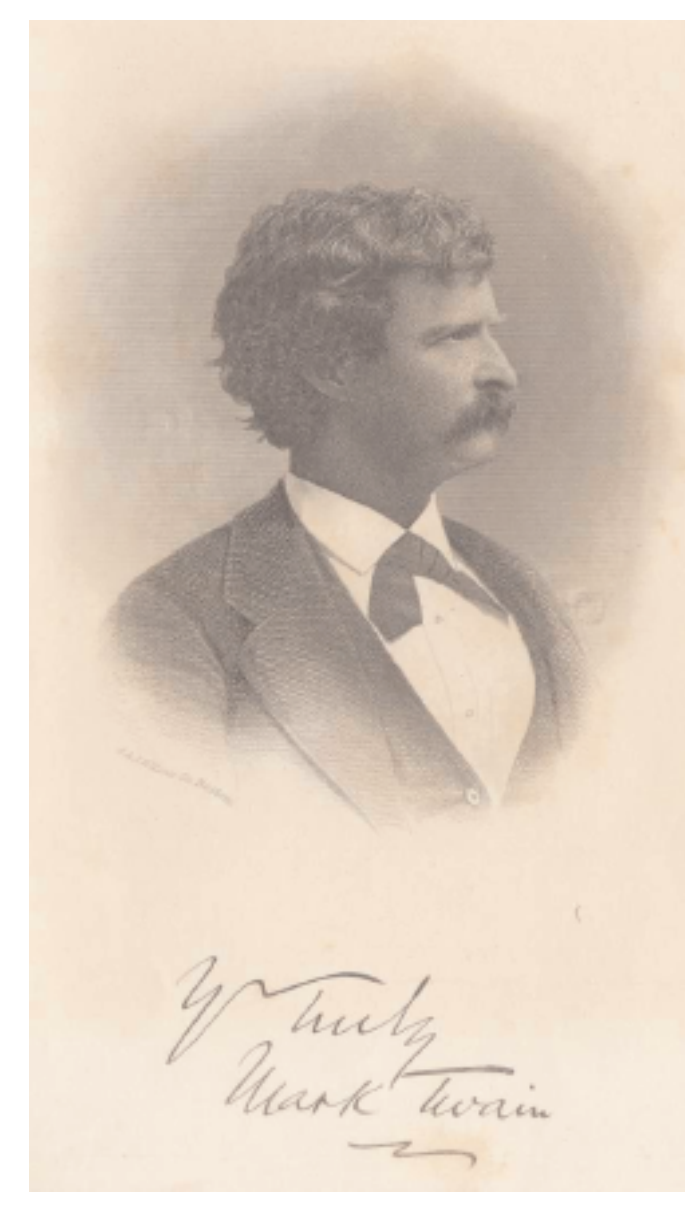

fusing "cases" where I am master of it, a seemingly insignificant preposition intrudes itself into my sentence, clothed with an awful and unsuspected power, and crumbles the ground from under me…

.... There are ten parts of speech, and they are all troublesome. An average sentence, in a German newspaper, is a sublime and impressive curiosity; it occupies a quarter of a column; it contains all the ten parts of speech not in regular order, but mixed; it is built mainly of compound words constructed by the writer on the spot, and not to be found in any dictionary—six or seven words compacted into one, without joint or seam—that is, without hyphens; it treats of fourteen or fifteen different subjects, each enclosed in a parenthesis of its own, with here and there extra parentheses, making pens with pens: finally, all the parentheses and reparentheses are massed together between a couple of king-parentheses, one of which is placed in the first line of the majestic sentence and the other in the middle of the last line of it— AFTER WHICH COMES THE VERB, and you find out for the first time what the man has been talking about; and after the verb merely by way of ornament, as far as I can make out—the writer shovels in "HABEN SIND GEWESEN GEHABT HAVEN GEWORDEN SEIN," or words to that effect, and the monument is finished. I suppose that this closing hurrah is in the nature of the

flourish to a man's signature—not necessary, but pretty. German books are easy enough to read when you hold them before the looking-glass or stand on your head—so as to reverse the construction—but I think that to learn to read and understand a German newspaper is a thing which must always remain an impossibility to a foreigner....

.... The Germans have another kind of parenthesis, which they make by splitting a verb in two and putting half of it at the beginning of an exciting chapter and the OTHER HALF at the end of it. Can any one conceive of anything more confusing than that? These things are called "separable verbs." The German grammar is blistered all over with separable verbs; and the wider the two portions of one of them are spread apart, the better the author of the crime is pleased with his performance. A favorite one is REISTE AB—which means departed. Here is an example which I culled from a novel and reduced to English:

"The trunks being now ready, he DE- after kissing his mother and sisters, and once more pressing to his bosom his adored Gretchen, who, dressed in simple white muslin, with a single tuberose in the ample folds of her rich brown hair, had tottered feebly down the stairs, still pale from the terror and excitement of the past evening, but longing to lay her poor aching head yet once again upon the breast of him whom she loved more dearly than life itself, PARTED."

However, it is not well to dwell too much on the separable verbs. One is sure to lose his temper early; and if he sticks to the subject, and will not be warned, it will at last either soften his brain or petrify it. Personal pronouns and adjectives are a fruitful nuisance in this language, and should have been left out. For instance, the same sound, SIE, means YOU, and it means SHE, and it means HER, and it means IT, and it means THEY, and it means THEM. Think of the ragged poverty of a language which has to make one word do the work of six—and a poor little weak thing of only three letters at that. But mainly, think of the exasperation of never knowing which of these meanings the speaker is trying to convey. This explains why, whenever a person says SIE to me, I generally try to kill him, if a stranger.

Now observe the Adjective. Here was a case where simplicity would have been an advantage; therefore, for no other reason, the inventor of this language complicated it all he could. When we wish to speak of our "good friend or friends," in our enlightened tongue, we stick to the one form and have no trouble or hard feeling about it; but with the German tongue it is different. When a German gets his hands on an adjective, he declines it, and keeps on declining it until the common sense is all declined out of it. It is as bad as Latin....

.... Now let the candidate for the asylum try to memorize those variations, and see how soon he will be elected. One might better go without friends in Germany than take all this trouble about them. I have shown what a bother it is to decline a good (male) friend; well this is only a third of the work, for there is a variety of new distortions of the adjective to be learned when the object is feminine, and still another when the object is neuter. Now there are more adjectives in this language than there are black cats in Switzerland, and they must all be as elaborately declined as the examples above suggested. Difficult? troublesome?—these words cannot describe it. I heard a Californian student in Heidelberg say, in one of his calmest moods, that he would rather decline two drinks than one German adjective....

.... In German, all the Nouns begin with a capital letter. Now that is a good idea; and a good idea, in this language, is necessarily conspicuous from its lonesomeness. I consider this capitalizing of nouns a good idea, because by reason of it you are almost always able to tell a noun the minute you see it. You fall into error occasionally, because you mistake the name of a person for the name of a thing, and waste a good deal of time trying to dig a meaning out of it…

…. Every noun has a gender, and there is no sense or system in the distribution; so the gender of each must be learned separately and by heart. There is no other way. To do this one has to have a memory

like a memorandum-book….

…. Well, after the student has learned the sex of a great number of nouns, he is still in a difficulty, because he finds it impossible to persuade his tongue to refer to things as "he" and "she," and "him" and "her," which it has been always accustomed to refer to it as "it." When he even frames a German sentence in his mind, with the hims and hers in the right places, and then works up his courage to the utterance-point, it is no use—the moment he begins to speak his tongue files the track and all those labored males and females come out as "its."….

…. There are some exceedingly useful words in this language. SCHLAG, for example; and ZUG. There are three-quarters of a column of SCHLAGS in the dictonary, and a column and a half of ZUGS. The word SCHLAG means Blow, Stroke, Dash, Hit, Shock, Clap, Slap, Time, Bar, Coin, Stamp, Kind, Sort, Manner, Way, Apoplexy, Wood-cutting, Enclosure, Field, Forest-clearing. This is its simple and EXACT meaning—that is to say, its restricted, its fettered meaning; but there are ways by which you can set it free, so that it can soar away, as on the wings of the morning, and never be at rest. You can hang any word you please to its tail, and make it mean anything you want to. You can begin with SCHLAG-ADER, which means artery, and you can hang on the whole dictionary, word by word, clear through the alphabet to SCHLAG-WASSER, which means bilge-water—and including SCHLAG-MUTTER, which means mother-in-law.

Just the same with ZUG. Strictly speaking, ZUG means Pull, Tug, Draught, Procession, March, Progress, Flight, Direction, Expedition, Train, Caravan, Passage, Stroke, Touch, Line, Flourish, Trait of Character, Feature, Lineament, Chess-move, Organ-stop, Team, Whiff, Bias, Drawer, Propensity, Inhalation, Disposition: but that thing which it does NOT mean—when all its legitimate pennants have been hung on, has not been discovered yet...

.... Some German words are so long that they have a perspective. Observe these examples:

*Freundschaftsbezeigungen. Dilettantenaufdringlichkeiten. Stadtverordnetenversammlungen.*

These things are not words, they are alphabetical processions. And they are not rare; one can open a German newspaper at any time and see them marching majestically across the page—and if he has any imagination he can see the banners and hear the music, too. They impart a martial thrill to the meekest subject. I take a great interest in these curiosities. Whenever I come across a good one, I stuff it and put it in my museum. In this way I have made quite a valuable collection….

…. Of course when one of these grand mountain ranges goes stretching across the printed page, it adorns and ennobles that literary landscape but at the same time it is a great distress to the new student, for it blocks up his way; he cannot crawl under it, or climb over it, or tunnel through it. So he resorts to the dictionary

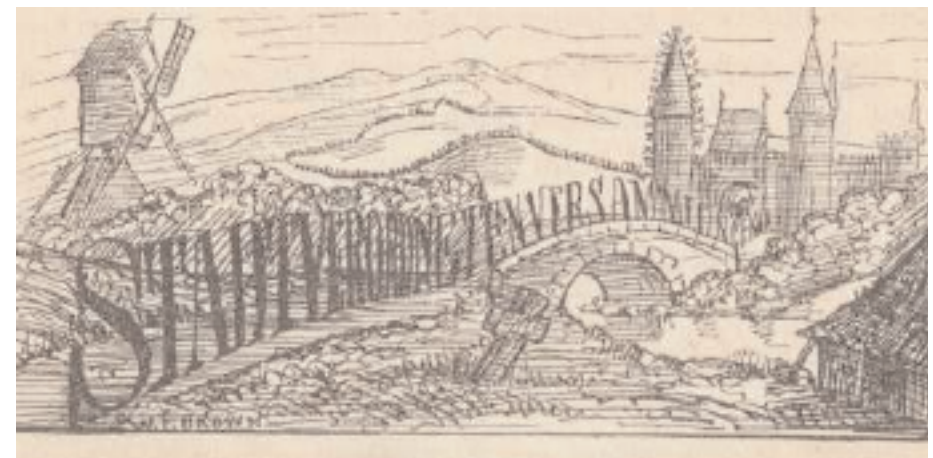

*interaktiv* December 2005

for help, but there is no help there. The dictionary must draw the line somewhere—so it leaves this sort of words out. And it is right, because these long things are hardly legitimate words, but are rather combinations of words, and the inventor of them ought to have been killed. They are compound words with the hyphens left out. The various words used in building them are in the dictionary, but in a very scattered condition; so you can hunt the materials out, one by one, and get at the meaning at last, but it is a tedious and harassing business. I have tried this process upon some of the above examples.

"Freundshaftsbezeigungen" seems to be "Friendship demonstrations," which is only a foolish and clumsy way of saying "demonstrations of friendship." "Unabhaengigkeitserklaerungen" seems to be "Independencedeclarations," which is no improvement upon "Declarations of Independence," so far as I can see. "Generalstaatsverordnetenversammlungen" seems to be "General-statesrepresentativesmeetings," as nearly as I can get at it—a mere rhythmical, gushy euphemism for "meetings of the legislature."....

....I think that a description of any loud, stirring, tumultuous episode must be tamer in German than in English. Our descriptive words of this character have such a deep, strong, resonant sound, while their German equivalents do seem so thin and mild and energyless. Boom, burst, crash, roar, storm, bellow, blow, thunder, explosion; howl, cry, shout, yell, groan; battle, hell. These are magnificent words; the have a force and magnitude of sound befitting the things which they describe. But their German equivalents would be ever so nice to sing the children to sleep with, or else my awe-inspiring ears were made for display and not for superior usefulness in analyzing sounds. Would any man want to die in a battle which was called by so tame a term as a SCHLACHT? Or would not a comsumptive feel too much bundled up, who was about to go out, in a shirt-collar and a seal-ring, into a storm which the bird-song word GEWITTER was employed to describe? And observe the strongest of the several German equivalents for explosion—AUSBRUCH. Our word Toothbrush is more powerful than that. It seems to me that the Germans could do worse than import it into their language to describe particularly tremendous explosions with. The German word for hell—Hoelle—sounds more like HELLY than anything else; therefore, how necessary chipper, frivolous, and unimpressive it is. If a man were told in German to go there, could he really rise to thee dignity of feeling insulted?

Having pointed out, in detail, the several vices of this language, I now come to the brief and pleasant task of pointing out its virtues. The capitalizing of the nouns I have already mentioned. But far before this virtue stands another—that of spelling a word according to the sound of it. After one short lesson in the alphabet, the student can tell how any German word is pronounced without having to ask; whereas in our language if a student should inquire of us, "What does B, O, W, spell?" we should be obliged to reply, "Nobody can tell what it spells when you set if off by itself; you can only tell by referring to the context and finding out what it signifies—whether it is a thing to shoot arrows with, or a nod of one's head, or the forward end of a boat."

There are some German words which are singularly and powerfully effective. For instance, those which describe lowly, peaceful, and affectionate home life; those which deal with love, in any and all forms, from mere kindly feeling and honest good will toward the passing stranger, clear up to courtship; those which deal with outdoor Nature, in its softest and loveliest aspects—with meadows and forests, and birds and flowers, the fragrance and sunshine of summer, and the moonlight of peaceful winter nights; in a word, those which deal with any and all forms of rest, repose, and peace; those also which deal with the creatures and marvels of fairyland; and lastly and chiefly, in those words which express pathos, is the language surpassingly rich and affective. There are German songs which can make a stranger to the language cry. That shows that the SOUND of the words is correct—it interprets the meanings with truth and with exactness; and so the ear is informed, and through the ear, the heart....

.... There are people in the world who will take a great deal of trouble to point out the faults in a religion or a language, and then go blandly about their business without suggesting any remedy. I am not that

kind of person. I have shown that the German language needs reforming. Very well, I am ready to reform it. At least I am ready to make the proper suggestions. Such a course as this might be immodest in another; but I have devoted upward of nine full weeks, first and last, to a careful and critical study of this tongue, and thus have acquired a confidence in my ability to reform it which no mere superficial culture could have conferred upon me.

In the first place, I would leave out the Dative case. It confuses the plurals; and, besides, nobody ever knows when he is in the Dative case, except he discover it by accident—and then he does not know when or where it was that he got into it, or how long he has been in it, or how he is going to get out of it again. The Dative case is but an ornamental folly—it is better to discard it.

In the next place, I would move the Verb further up to the front. You may load up with ever so good a Verb, but I notice that you never really bring down a subject with it at the present German range—you only cripple it. So I insist that this important part of speech should be brought forward to a position where it may be easily seen with the naked eye.

Thirdly, I would import some strong words from the English tongue—to swear with, and also to use in describing all sorts of vigorous things in a vigorous ways. [4]

4. "Verdammt," and its variations and enlargements, are words which have plenty of meaning, but the SOUNDS are so mild and ineffectual that German ladies can use them without sin. German ladies who could not be induced to commit a sin by any persuasion or compulsion, promptly rip out one of these harmless little words when they tear their dresses or don't like the soup. It sounds about as wicked as our "My gracious." German ladies are constantly saying, "Ach! Gott!" "Mein Gott!" "Gott in Himmel!" "Herr Gott" "Der Herr Jesus!" etc. They think our ladies have the same custom, perhaps; for I once heard a gentle and lovely old German lady say to a sweet young American girl: "The two languages are so alike—how pleasant that is; we say 'Ach! Gott!' you say 'Goddamn.'"

Fourthly, I would reorganizes the sexes, and distribute them accordingly to the will of the creator. This as a tribute of respect, if nothing else.

Fifthly, I would do away with those great long compounded words; or require the speaker to deliver them in sections, with intermissions for refreshments. To wholly do away with them would be best, for ideas are more easily received and digested when they come one at a time than when they come in bulk. Intellectual food is like any other; it is pleasanter and more beneficial to take it with a spoon than with a shovel.

Sixthly, I would require a speaker to stop when he is done, and not hang a string of those useless "haven sind gewesen gehabt haben geworden seins" to the end of his oration. This sort of gewgaws undignify a speech, instead of adding a grace. They are, therefore, an offense, and should be discarded.

Seventhly, I would discard the Parenthesis. Also the reparenthesis, the re-reparenthesis, and the re-re-re-re-re-reparentheses, and likewise the final wide-reaching all-enclosing king-parenthesis. I would require every individual, be he high or low, to unfold a plain straightforward tale, or else coil it and sit on it and hold his peace. Infractions of this law should be punishable with death.

And eighthly, and last, I would retain ZUG and SCHLAG, with their pendants, and discard the rest of the vocabulary. This would simplify the language.

I have now named what I regard as the most necessary and important changes. These are perhaps all I could be expected to name for nothing; but there are other suggestions which I can and will make in case my proposed application shall result in my being formally employed by the government in the work of reforming the language.

My philological studies have satisfied me that a gifted person ought to learn English (barring spelling and pronouncing) in thirty hours, French in thirty days, and German in thirty years. It seems manifest, then, that the latter tongue ought to be trimmed down and repaired. If it is to remain as it is, it ought to be gently and reverently set aside among the dead languages, for only the dead have time to learn it….

# **Books for Sale**

Dear German Language Division members:

I am an ATA certified R-E translator and a member of the Slavic Languages Division. Recently, my father-in-law, Dr. Alfred W. Beerbaum, was confined to a nursing home due to failing health. He was born in Rendsburg, Germany and emigrated to the United States at age 14. He returned to Germany to help set up a school system for the American military families living in post World-War II Germany in Heidelburg. He returned to the United States and subsequently went back to Germany for 10 years, again in the US civil education system in Karlsruhe. His final years in the education system were spent at the Defense Language Institute in Monterey. During these years he collected many books, records and tapes. (My husband has inherited this collection addiction, but he amasses military vehicles, not as easy to transport as books!). Most of Dad's collection was donated to libraries and the Monterey Institute of International Studies. However, there are boxes sitting in my basement, and instead of being unread and forgotten (for my children to take care of), I would like to see them in appreciative hands. I am enclosing the list. I have no idea what these books are worth, some are hardcover, some are paperbacks. I am asking for a contribution at your discretion plus postal shipping at book rate. I will include an invoice with the shipment. Please order by book number.

Thank you for your help, Mira S. Beerbaum <hansb01@ev1.net>

5881 Roblar Rd. Petaluma, CA. 94952 Phone: (707) 664-8535

- 1 Der deutschen Kinder Wundersame Deutschland Reise, 1948
- 2 Westermanns Kinderbuch, 1951
- 3 Gerhart Hauptmann, Das Gesammelte Werk, Erste Abteilung, Zweiter Band, 1943
- 4 Gerhart Hauptmann, Erste Abteilung, Siebzehnter Band, 1943
- 5 Otto Ernst, Der Kinder Schlaraffenland
- 6 Felix A Voigt, Gerhart Hauptmann der Schlesier, Band 1, 1946
- 7 Gerhart Hauptmann, 1947
- 8 Gerhart Hauptmann in Selbstzeugnissen und Bilddokument, 1959
- 9 Gerhart Hauptmann, Mignon, 1947
- 10 Schiller Eine Bibliographie, 1958
- 11 Lieselotte Hoffmann, Adalbert Stifter und Wien, 1946
- 12 Nineteeth Century German Tales (in English), 1959
- 13 Goethe's Faust, Prologue and Part One, Bilingual Edition, 1963
- 14 August Verleger, Das Wunder aus dem Nichts, 1948
- 15 Uhland Bilder aus seinem leben, 1965
- 16 Gerd Betz, Glückliches Biedermeier, 1964
- 17 Joachim Fernau, Disteln fur Hagen, 1966
- 18 Joachim Fernau, Wie es euch gefällt, 1969
- 19 Joachim Fernau, Caesar lasst Grüßen, 1971
- 20 Joachim Fernau, Und sie schämten sich nicht, 1958
- 21 Ri-Ra-Rutsch, Kinderreime und Kinderlieder aus aller Welt, 1958
- 22 Walter Ruhm, Der Rattenfangen von Hameln, 1967
- 23 Worte des Vorsitzenden Heinrich, 1968
- 24 Sebastianus Segelfalter, Die Vogel der Deutschen Dichter, 1947
- 25 H. J. Christoffel von Grimmelshausen, Der abenteuerlich Simplizissimus
- 26 Lachen mit Paul Simmel
- 27 Eugen Kalkschmidt, Biedermeir's Glück und Ende, 1957
- 28 Adalbert Stifter , Bunte Steine, 1947

*interaktiv* December 2005

- 29 Great German Short Novels (in English), Stories edited by Bennett Cerf, 1933
- 30 Joachim Fernau, Deutschland, Deutschland über alles, 1978
- 31 Wilhelm Raabe, Kalender, 1947
- 32 Rudolf Borchardt, Verschollene und Vergessene, 1954
- 33 Otto Doderer, Beidemeier, Band 11, 1958
- 34 Wilhelm Raabe, Sämtliche Werke, Dritte Serie, Band 1
- 35 Wilhelm Raabe, Erste Serie, Band 1
- 36 Wilhelm Raabe, Zweite Serie, Band 1
- 37 Gottfried Keller, Gesammelte Werke, Dritter Band
- 38 Heinrich Geidel, Gesammelte Werke, Band 1
- 39 Carl Zuckmayer, Des Teufels General, 1957
- 40 Kurt Tucholsky, Zwischen Gestern und Morgen, 1952
- 41 Gerhart Hauptmann, Die klassischen Formen des deutschen Naturalismus
- 42 Alt-Frankfurter Sagen, Erzahlt von August Verleger, 1946
- 43 Die Deutsche Novelle, 1880-1933, 1936
- 44 Lydia L. Dewiel, Biedermeier, 1978
- 45 Carl Zuckmayer, Als war's ein Stuck von mir Erinnerungen, 1966
- 46 Hauptmann und Shakespeare, 1947
- 47 Als der Großvater die Großmutter nahm, 1740-1840
- 48 Ernst Rose & Fritz Zemmler, Grosse Vergangenheit, 1969
- 49 Hermann Hesse, Eine Auswahl für Ausländer, 1964
- 50 Heinrich Heine 1797-1856, 1972
- 51 Harold von Hofe, Faust: Leben, Legende und Literatur, 1965
- 52 C. R. Goedsche, Kafka Elementary-Intermediate Cultural Graded Reader, 1967
- 53 Illustrationen zur deutschen Literatur, 1973
- 54 Ernst Rose, Faith from the Abyss Herman Hesse's Way from Romanticism to Modernity, 1965
- 55 Frederick W. C. Lieder, Ph.D, Goethe's Hermann und Dorothea, 1944
- 56 Paul Ortwin Rave, Das Geistige Deutschland im Bildnis. Das Jahrhundert Goethes, 1949
- 57 J. G. Roberston, A History of German Literature, 1936?
- 58 An Outline-History of German Literature, 1948
- 59 Dr. Hermann Ammon, Deutsche Literatur Geschichte in Frage und Antwort, Band 1-1500, 1958
- 60 Dr. Hermann Ammon, Deutsche Literatur Geschichte in Frage und Antwort, Band 2, 1959
- 61 Der Roman-Führer, Die Deutschen Romane und Novellen, Barock bis Naturalismus A-K, 1950
- 62 Der Roman-Führer, Die Deutschen Romane und Novellen, Barock bis Naturalismus A-K, 1951
- 63 Goethe Werte Dramen 1, 1926
- 64 Tonio Krüger, Thomas Mann, 1947
- 65 Friedrick Ernst Peters, Baasdorper Kronk, 1986
- 66 Ludwige Ganghofer 1855-1920, Hochlandzauber, Geschichten aus den Bergen
- 67 Roman von E. von Keyserlig, Abendliche Hauser, 1947
- 68 Felix Dahn, Ein Kampf um Kom, 1876?
- 69 Kleists Dramatische Meisterwerke
- 70 Germann Lons, Mummelmann, 1911
- 71 Bilder zu Fritz Reuters Werken, 1935?
- 72 Goethe Taschen Lexicon, 1955
- 73 Ernst Glasser, Jahrgang 1902, 1958
- 74 Hans W. Fischer, Begegnung mit Gedichten, 1952
- 75 Reclams Romanführer, 1963
- 76 Maximilian Prinz zu Wied, Reise in das innere Nordamerika, Band 2
- 77 Der Deutsche Genius, 1926?
- 78 Des Knaben Wunderhorn, 1908
- 79 Deutsches Heldenbuch von R. Weitbrecht, 1890?
- 80 Deutsche erleben die Zeit, 1956
- 81 Harry Steinhauer, Kulturlesebuch für Anfänger, 1967
- 82 Das Nibelungenlied, 1960
- 83 Gustave Matthien, In Briefen erzahlt, 1965
- 84 Goethe, Eine Bildbiographie, 1958
- 85 Erich Kästner, Eine Auswahl, 1956
- 86 Reclams Schauspielführer, 1955
- 87 Als das Gestern heute war, 1977
- 88 Wolf Schneider, Überall ist Babylon, 1965
- 89 Wilhelm Gussmann, Deutsche Kulturgeschichte im Grundriß, 1963
- 90 Rudolph Gratz, Der Weltkrieg 1914-1918, 1933
- 91 Hermann Glaser, Kleine Geschichte der modernen Weltliteratur, 1956
- 92 Theodor Plievier, Stalingrad, 1948
- 93 Dr. Kaspar Linnartz, Unsere Familiennamen, Band 1, 1958, Band 2, 1958
- 94 Die Waterkant von Emsland bis zur Kurischen Nehrung, 1937
- 95 Professor Engelbert Humperdinck, Sang und Klan fürs Kinderherz
- 96 Wir kleinen Sänger, 1957
- 97 Edward Sapir, Culture, Language and Personality, 1966
- 98 Im Wandel der Jahre, 1959
- 99 Knaurs Spielbuch, Johanna Preetorius, 1953 (2 copies)
- 100 Wir Entdecken die Natur, Band 1 1961, Band 2 1963
- 101 Emil Ludwig, Of Life and Live, 1947
- 102 Walter Lippmann, A Prefact to Morals, 1929
- 103 Jack and Jane in Germany, 1948
- 104 German Holidays and Folk Customs, 1972
- 105 Rene Dubos, Celebrations of Life, 1981
- 106 Albrecht Goes, Unruhige Nacht, 1955
- 107 Hermann Hesse, Drei Erzahlungen, 1950
- 108 Erich Maria Remanque, Zeit zu leben und Zeit zu sterben, 1954
- 109 Erich Kuby, Rosemarie des deutschen Wunders liebstes Kind, 1961
- 110 Rudolf K. Goldschmit-Jentner, Die Begegnung mit dem Genius, 1954
- 111 Alexander von Humboldt, 1965
- 112 Albert Schweitzer, Genie der Menschlichkeit, 1955
- 113 Weißt du dass die Baume Reden, Weisheit der Indianer, 1993
- 114 Hermann Kessler, Deutsch für Ausländer, Arbeitsmappe Grundstufe
- 115 Ernst Feise, Die Leiden des jungen Werthers, 1914
- 116 Luben und Nade. Einführung in die deutsche Literatur, Goethe, pp. 237-521, 1914
- 117 Hermann Kluge, Auswahl deutscher Gedichte, 1927
- 118 Rund ums Freibad, 1926
- 119 Luben und Nade. Einführung in die deutsche Literatur, Schiller, pp. 523-799, 1918
- 120 1579 Klein Erna
- 121 Stille Nacht Heilige Nacht, 1967
- 122 Gesangbuch der Evangelisch-Lutherischen Landeskirche Schleswig-Holstein, 1901?
- 123 E-G Short Exposition of Dr. Martin Luther's Small Catechism, 1912
- 124 Maximilian Prinzer Wied, Reise in das innere Nordamerika Band 1
- 125 Timm Krüger, Einer stille Welt, Novellen
- 126 Timm Krüger, Novellen Einer stille Welt, Aus alter Truhe
- 127 Timm Krüger, Wege nach dem Gluck
- 128 Armand, Amerikanische Jagd- und Reiseabenteuer
- 129 John Treat Irving, Indianische Skizzen
- 130 Timm Krüger, Ein Deutscher Dichter eigener Art, 1916

# **Dictionary Review**

## *e-Fachwörterbuch Biologie*

Englisch-Deutsch/Deutsch-Englisch

1. Auflage (ISBN 3-86117-229-1)

Bearbeitet von Dr. Manfred Eichhorn Verlag: Langenscheidt ca. 145.000 Einträge Preis: 199 EUR

*von Barbara Holz*

Das neue Fachwörterbuch Biologie vom Langenscheidt-Fachverlag ist als einbändiger Printtitel (Preis 119 Euro) und als e-Fachwörterbuch auf CD-ROM erschienen. Das neue elektronische Fachwörterbuch Biologie kostet 199 Euro und beinhaltet laut Angabe des Verlags rund 145.000 Fachbegriffe aus über 20 Fachgebieten. Die 1999 erschienenen Fachwörterbücher Biologie (Englisch-Deutsch in 2. Auflage und Deutsch-Englisch in 1. Auflage) wurden für die neue Ausgabe inhaltlich

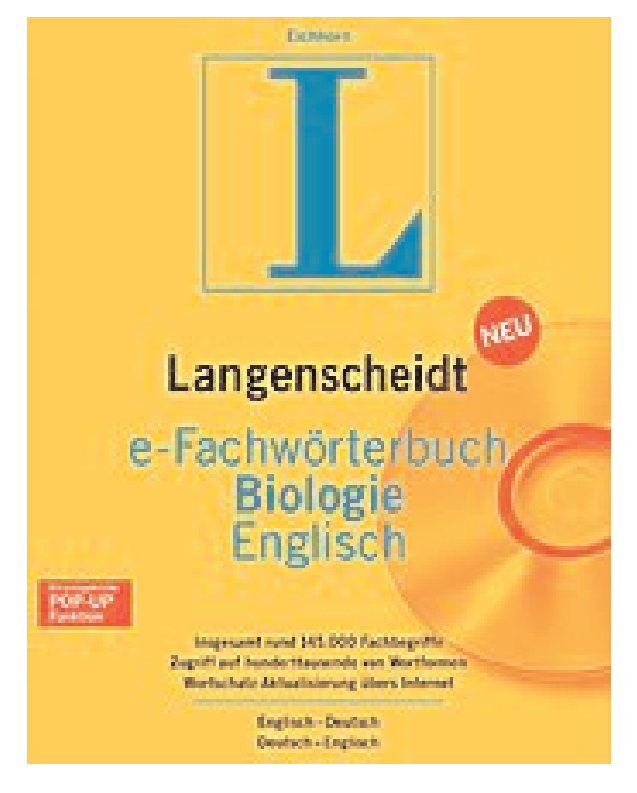

komplett überarbeitet und um etwa 40.000 Fachbegriffe erweitert. Langenscheidt betont, dass das Fachwörterbuch aktuelles Vokabular in großer Bandbreite umfasst und inhaltlich insbesondere um Termini aus aktuellen Gebieten der Life Sciences erweitert wurde. Das e-Fachwörterbuch bietet dem Anwender Funktionen, über die die gebundene Ausgabe nicht verfügt. So können bei aktivierter Popup-Suche Wörter auf Mausklick direkt aus dem Originaltext nachgeschlagen werden, wobei die Übersetzung alternativ in einer Sprechblase oder einer Fensterliste erscheint. Weiterhin besteht die Möglichkeit, vorhandene Einträge mit Anmerkungen zu ergänzen, Lesezeichen zu setzen, Schlagwörter zu erstellen und farbige Markierungen vorzunehmen. Neue eigene Einträge können in Benutzerwörterbüchern angelegt und bei Bedarf auch exportiert werden. Laut Verlag ist die Software mit anderen e-Wörterbüchern von Langenscheidt kompatibel und ermöglicht den gleichzeitigen Einsatz verschiedener elektronischer Wörterbücher unter einer Oberfläche. Eine Online-Aktualisierung des e-Fachwörterbuchs ist bis zu 2 Jahre nach Erscheinen kostenlos möglich.

Die Installation der Software verlief problemlos, musste allerdings manuell über die setup.exe-Datei erfolgen, da die CD nicht automatisch lädt. Die Installation des Programms erfolgt dabei in 2 Schritten: nach Installation der e-Wörterbuch-Anwendung werden die Wörterbücher nach einem Neustart des Computers mit eingelegter CD-ROM hinzugefügt. Die Anwendung des e-Wörterbuchs erfolgt nach erfolgreicher Installation erfreulicherweise ohne eingelegte CD-ROM.

Die Standardansicht ist übersichtlich und gliedert sich in 4 Fenster: Schnellsuche und Stichwortliste auf der linken Seite, Wörterbucheintrag und darunter ein ausblendbarer Bereich zum Blättern in vorangehenden oder nachfolgenden Einträgen auf der rechten Seite. Am oberen Bildschirmabschnitt befindet sich die Befehlszeile und das Feld zur Schnellsuche, in die der zu übersetzende Begriff

eingegeben wird. Die komfortable Pop-up Suche wird über die Standardansicht aktiviert. Leider ist es allgemein nicht möglich, die gefundene Übersetzung direkt über Mausklick in den zu bearbeitenden Text einzufügen, sondern es bedarf einer Markierung des Zielbegriffs, gefolgt von Kopieren und Einfügen, wohlgemerkt als unformatierten Text ("Bearbeiten", "Inhalte einfügen", "Einfügen als unformatierten Text"), damit die Formateinstellungen beibehalten werden.

Praktisch getestet habe ich das e-Fachwörterbuch hauptsächlich an Texten aus dem Bereich Mikrobiologie. Positiv fiel dabei auf, dass häufig weitergehende Erklärungen zu den gesuchten Begriffen angegeben werden, wenn auch nur in Deutsch. So findet sich für den Terminus **Zelltransformation** *f cell [cellular] transformation (ein Prozess, der zu vererbbaren Zellveränderungen mit meist maligner Entartung führt)*. Weiterhin finden sich differenzierte Übersetzungen für Begriffe mit Mehrfachbedeutung, wie beispielsweise **transformation** *1. Transformation f, Umbildung f, Umwandlung f; 2. (Mol) Transformation f (1. DNA-Übertragung auf Bakterien; 2. Entstehung von Tumorzellen)*. Auch Begriffe aus dem Laboralltag sind in ausreichendem Umfang in dem Nachschlagewerk enthalten.

Die Schnellsuche (D-E) nach den Begriffen **Papillomvirus** und **Humanes Papillomvirus** ergab bedauerlicherweise kein Ergebnis, lediglich die Suche nach **Papillom** zeigte in der Volltextsuche 2 Übersetzungsvorschläge an: 1. *BPV (Zoo) bovine papilloma virus* und 2. *Rinderpapillomvirus n bovine papilloma virus*, nicht aber die eigentliche Übersetzung *papilloma*. Der Begriff **Humanes Papillomvirus** oder **HPV** ist trotz aktueller Relevanz leider nicht in dem Nachschlagewerk enthalten. Die Suche nach der Übersetzung von **Apoptose** (D-E) hingegen ergab *Apoptose f apoptosis (programmierter Zelltod)* und zeigte in der Volltextsuche sogar 10 Treffer an, darunter auch an der Apoptose beteiligte Enzyme und apoptotische Stoffwechselwege. Kompliziert gestaltet sich die Suche nach der Übersetzung für den Begriff **Heuschrecke**. Während im Buch E-D die Schnellsuche nach **grasshoppers** *Tettigoniidae pl, Laubheuschrecken fpl, Singschrecken pl, Heupferde npl (Insecta)* ergab, konnte in umgekehrter Richtung (D-E) für **Heuschrecke** kein Eintrag gefunden werden konnte, wohl aber für **Singschrecken** *Tettigoniidae pl, Laubheuschrecken fpl, Singschrecken fpl, Heupferde npl grasshoppers, katydids (Insecta)* und *Heupferde (siehe Singschrecken)*.

Insgesamt gesehen halte ich das e-Fachwörterbuch Biologie für empfehlenswert. Bei der praktischen Anwendung des Programms hat mir besonders die bequeme Pop-up Funktion gefallen. Kritisch ist hier anzumerken, dass sie auf die Wörterbücher E-D und D-E beschränkt ist und Benutzerwörterbücher nicht integriert werden. Falsche Einträge habe ich bei der Durchsicht nicht gefunden. Das Nachschlagewerk hinterlässt allgemein einen guten Eindruck und ist meiner Ansicht nach geeignet für alle, die mit Texten aus dem Fachbereich der Biologie zu tun haben.

**Barbara Holz** hat Biologie studiert und ist Übersetzerin für Spanisch und Englisch. Sie lebt und arbeitet in Tübingen. Barbara kann unter<baholz@freenet.de> erreicht werden.

# **Termine**

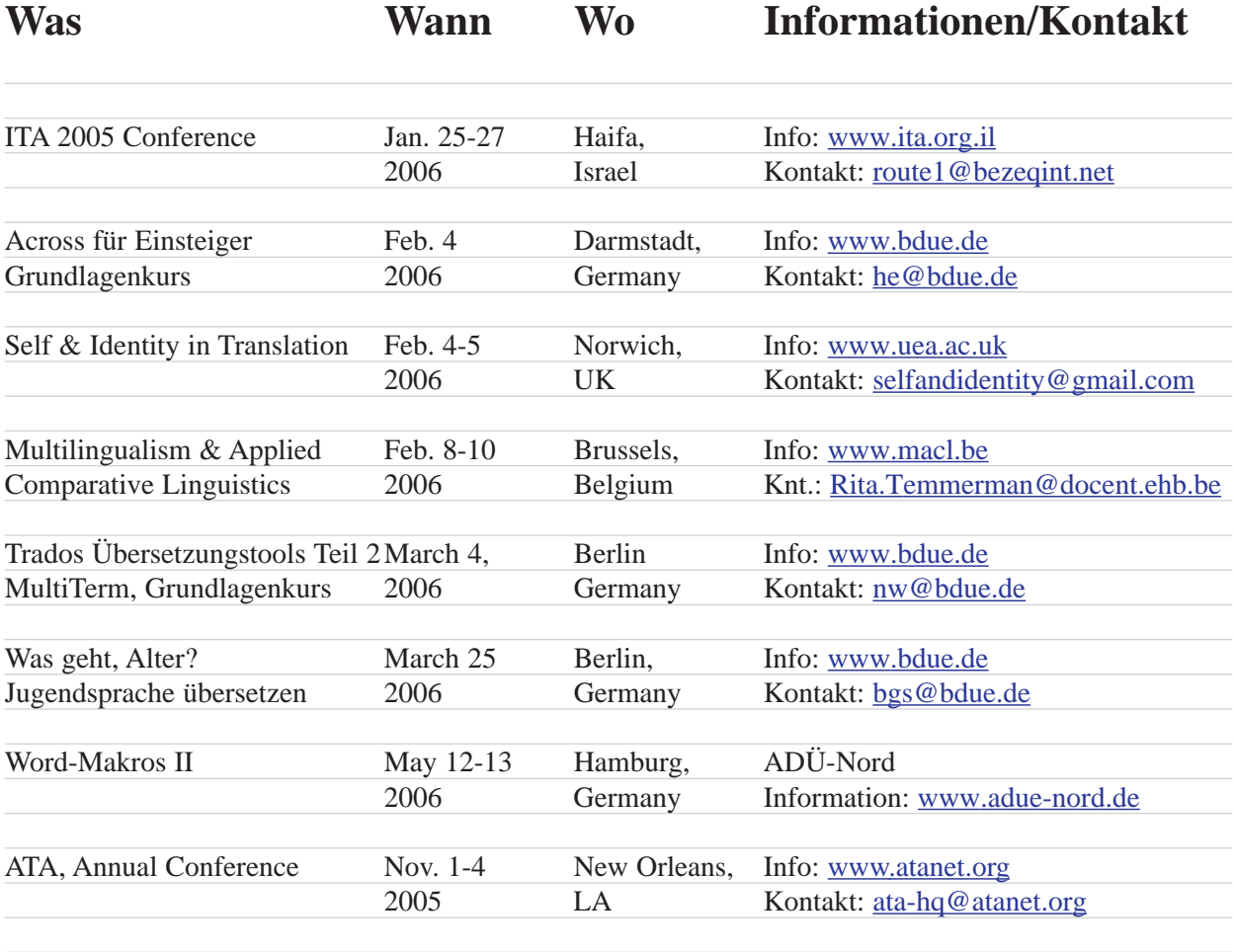

Please note: If you know of any upcoming events that are of interest to other readers, please forward the information to the editors [\(RainerKlett@aol.com](RainerKlett@aol.com) and [r.grefer@gmx.net\)](r.grefer@gmx.net). Your help is much appreciated. The calendar listing of conferences, seminars, workshops, etc. includes only some of the upcoming events that might be of interest to GLD members. More comprehensive information is available on the organizers' Web sites, such as:

[www.atanet.org,](www.atanet.org) [www.bdue.de,](www.bdue.de) [www.adue-nord.de,](www.adue-nord.de) [www.ciuti-akademie.com,](www.ciuti-akademie.com) [www.fit-ift.org,](www.fit-ift.org) [www.najit.org,](www.najit.org)<www.sdi-muenchen.de>